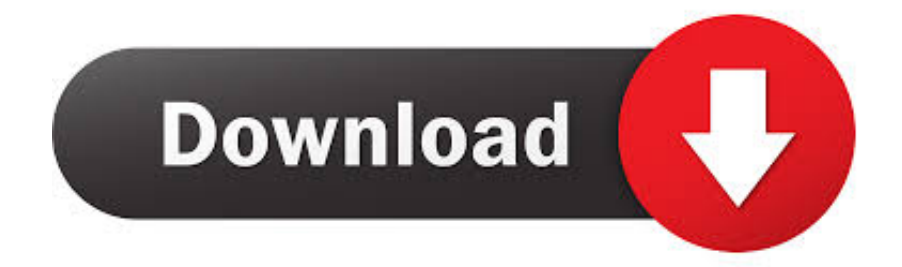

## [IDL 7 Licensedat](https://blltly.com/1prnni)

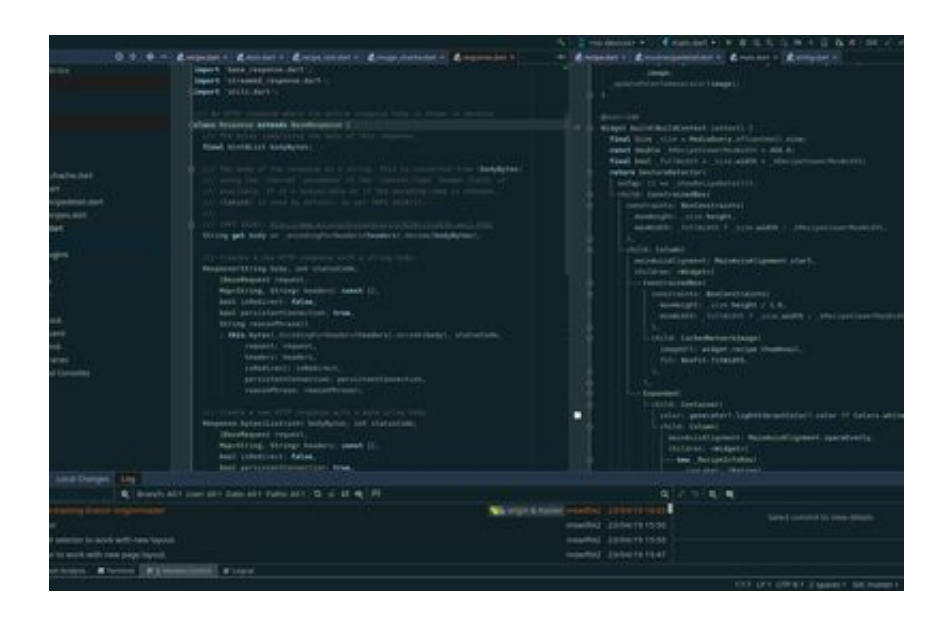

[IDL 7 Licensedat](https://blltly.com/1prnni)

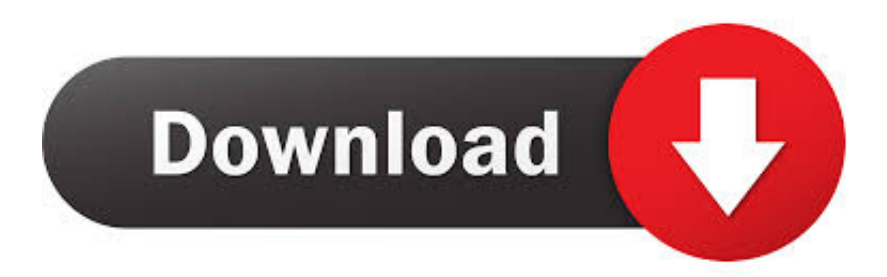

later, or to run IDL in seven-minute demonstration mode, click No. Without ... The License Wizard can place a copy of your site's license.dat file in the correct.. RSI should send us several CD's and eight license.dat files. The most ... 97541-1; 97451-2; 97451-3; 97451-4; 97451-5; 97451-6; 97451-7; 97451-8. They are .... the SERVER line of the license.dat file indicate the server machine which should ... 7. Is the license manager available from your machine? If IDL displays the .... IDL 7 License.dat DOWNLOAD. 520aad1ef5 Analyzing Fermi data using OSPEX. OSPEX is an IDL package for spectral analysis of solar data.. Read 4 answers by scientists with 4 recommendations from their colleagues to the question asked by Jitendra Kumar Meher on Feb 20, 2018.. IDL 7 License.dat ->>> http://cinurl.com/113z0p.. 2018[1][22]. IDL 7 License.dat ->>> http://shurll.com/c8u6s. Without,,any,,license,,,IDL,,will,,work,,in,,a,,7,,minute,,demo,,mode.,,Permanent, .... 7 years ago. Permalink ... I have a problem with the license file of my IDL. I'm running ... License path: /Applications/exelis/license/license.dat:/Applications/exeli. IDL 7 License.dat IDL 7 License.dat With the bash shell in place, a .bashrc configurati.... The release of ENVI 5.4 and IDL 8.6 introduces a new & modern license ... The new portal provides access to the portal 24 hours per day, 7 days per ... current license.dat file even if you activate your licenses for the new version of the software.. license.dat file: % Trial version expired. % Machine not licensed for IDL. Entering 7 minute Demo mode. This.. Once you install the software, you will only be able to run it for seven ... Edit and copy the generated license file (license.dat) to the 'license' ...

Until relicensed, IDL will operate only in seven-minute demonstration mode. ... Click Next to save the licensing information in a file named license.dat in the .... IDL.7.0.license.dat $\mathbb{Z}$ . If the license unit count on your license.dat file's INCREMENT line is "0" or ... IDL will run in seven-minute demonstration mode without an available license.. Until relicensed, IDL will operate only in seven-minute demonstration mode. ... pointing to the license.dat file before starting the software or the license manager.. THIS INFORMATION ONLY PERTAINS TO SOFTWARE VERSIONS IDL 8.5, ... the 'license.dat' file using a plain text editor and examine the first few lines of text.. 7. Modes of IDL Installation. There are three modes of IDL installation which are: Demonstration, ... If you have an existing license.dat file in this location, make a.. 7. Installing and Licensing IDL 6.1. Contents. Recommended Steps for Installing and ... pointing to the license.dat file before starting the software or the license.

IDL 7 License.dat.epub ✓ https://cinurl.com/1in4dy License. Description. Demonstrati. 1254b32489

[Generateur cle premium uptobox](https://crimerpymo.mystrikingly.com/blog/generateur-cle-premium-uptobox) [Xlive.dll Test Drive Ferrari Racing Legends Telecharger](https://cuebedlidil.mystrikingly.com/blog/xlive-dll-test-drive-ferrari-racing-legends-telecharger) [maze runner movie download high compressed](http://lasisadja.unblog.fr/2020/12/17/maze-runner-movie-top-download-high-compressed/) [crack lumion 3.0.1 64bit](https://www.goodreads.com/topic/show/21809618-crack-lumion-3-0-1-64bit-kalped) [CRACK UCANCAM V9.7 --](https://seesaawiki.jp/gikeesega/d/Crack _VERIFIED_ UCANCAM V9.7 --) [Download Windows XP SP3 Build 2 ISO Amit Talkin Free Downloadrar](https://seesaawiki.jp/tanobesre/d/[EXCLUSIVE] Download Windows XP SP3 Build 2 ISO Amit Talkin Free Downloadrar) [electromagnetismo con aplicaciones kraus pdf](https://bytorgaifoot.mystrikingly.com/blog/electromagnetismo-con-aplicaciones-kraus-pdf) [red.dead.redemption pc-skidrow.rar password](http://cocalgesort.unblog.fr/2020/12/17/updated-red-dead-redemption-pc-skidrow-rar-password/) [Burnout Paradise Ultimate Box Registration Code Crackl](https://diarucpaso.mystrikingly.com/blog/burnout-paradise-ultimate-box-registration-code-crackl) [Softwinerevb Firmware](http://nalinduri.unblog.fr/2020/12/17/softwinerevb-firmware-top/)